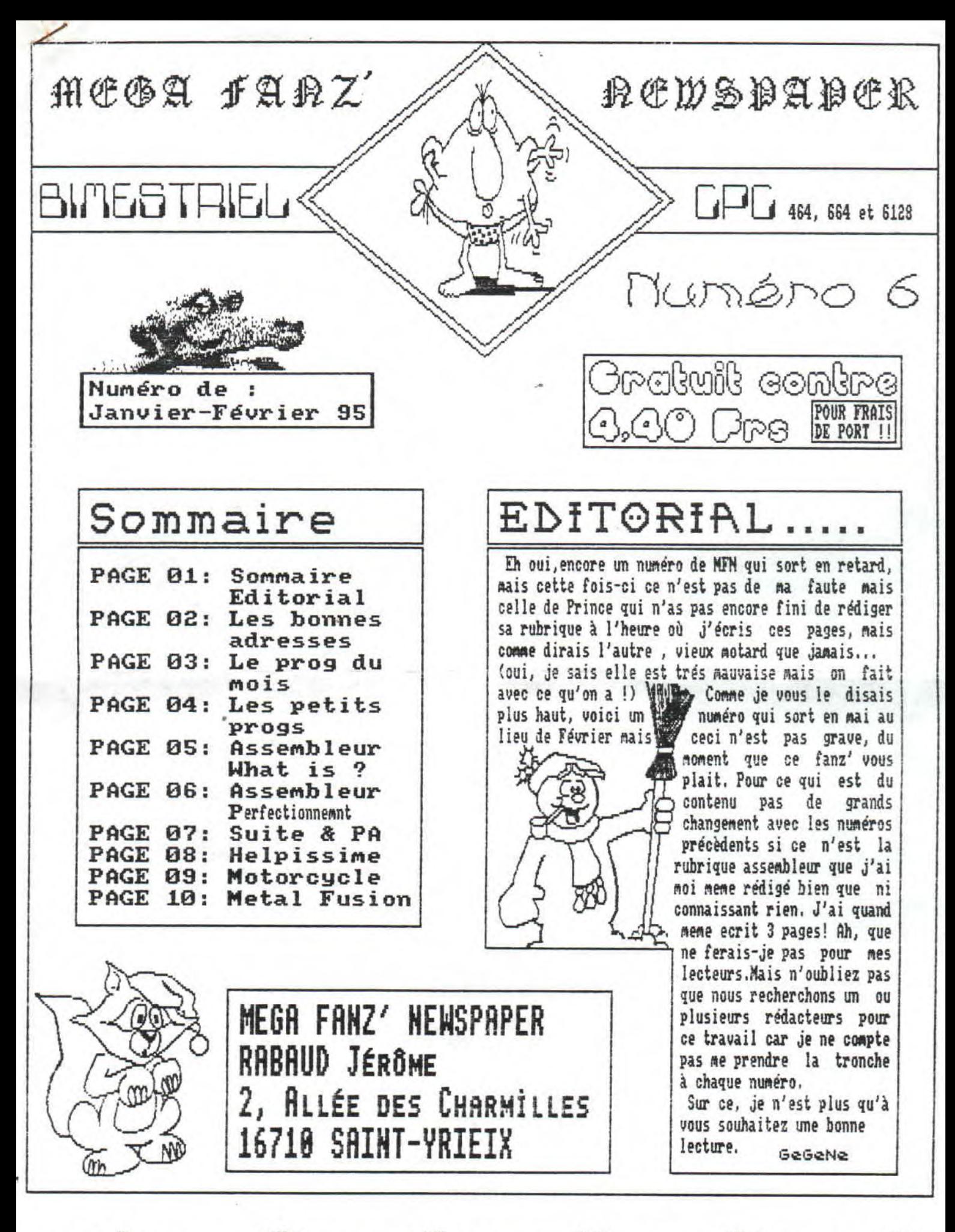

NE PAS JETEZ, DISTRIBUEZ-MOI, PARLEZ DE MOI MAIS NE ME UEMPEZ PAS : JANUIER-FEURIER 95 PAGE 01 MUMBER 6

# Les bonnes adresses sur CPC

## **FANZINES DISC:**

- NAME : CPC FOR EUER<br>ADRESS:34, Rue des Tarraches<br>95280 JOUY-LE-MOUTIER
- NAME : FANTASIA<br>ADRESS: Voir adresse ci-dessous.<br>(à noter que Fantasia est<br>la suite des no 1 & 2 de CPC FOR EUER).
- NAME :THE FANZ' OF DRACULA<br>ADRESS:238, Rue du Cardinal Allen<br>59553 CUINCY

#### **FANZINES PAPIER:**

- NAME : EUROSTRAD<br>ADRESS: Thomas FOURNERIE<br>LA HAMELINIERE 50450 HAMBYE
- NAME  $EZTT$ **ADRESS: Avenue Gustave** Calist 40200 PONTENX
- NAME : INFO SYSTEME CPC<br>ADRESS: 13 Rue du Baioir<br>23320 SAINT-VAURY
- NAME : QUASAR CPC<br>ADRESS:8 Chemin des Maillots<br>09200 SAINT-GIRONS

### **FANZINES DISC ETRANGER:**

- NAME : AMSTRAD EXPRESS<br>ADRESS: 17 CROMER STREET<br>LONDON SW 17 9JN **ENGLAND**
- NAME : BAD MAG<br>ADRESS: Malcom SMITH<br>2 BAILEY PLACE<br>LOSSIEMOUTH<br>MORAY-SCOTLAND<br>IU31 6RW
- NAME : CPC CHALLENGE<br>ADRESS: Postfach 3741<br>Z300 KIEL<br>GERMANY

NAME : 8-TREME<br>ADRESS: écrire à Eurostrad pour vous le procurer SI VOUS AUSSI VOUS COMMAISSEZ DES ADRESSES DE FAMZIMES OU TOUT AUTRE QUI NE FIGURE PAS DANS CES PAGES ALORS ECRIVEZ NOUS S.U.P!

# **FANZINE PAPIER ETRANGER :**

NAME : MAGIC MAG<br>ADRESS: Natalias Mela 4<br>S4646 THESSALONIXI

## LES CLUBS :

NAME : EUROSTRAD CLUB<br>ADRESS:Thomas FOURNERIE La Hamelinière SO4SO HAMBYE

NAME : OUERFLOW/THE BUGS ADRESS: Diego D'OLIVEIRA 62121 ERUILLERS

#### DOMAINE PUBLIQUE :

name PD FUN ADRESS: Simon Walker KĪRKBY LONŠDALE<br>LANCS ENGLAND<br>LA6 ZBE (UK)

#### **FREEWARES :**

: EUROSTRAD **NAME** ADRESS: Thomas FOURNERIE<br>La Hamelinière<br>SO4SO HAMBYE<br>FRANCE

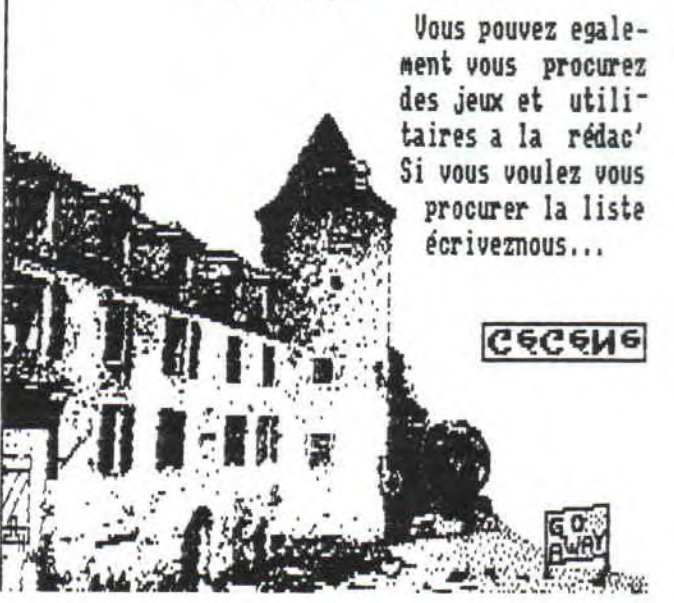

NE PAS JETEZ, DISTRIBUEZ-MOI, PARLEZ DE MOI MAIS NE ME VENDEZ PAS : JANUIER-FEURIER 95 PAGE OZ NUMBER 6 **WIMBER 6** 

PROG DU MOIS... 10 ' ROUTINE 8: AFFICHEUR D'ECRAN<br>20 ' (C) 1990 AMSTAR & CPC<br>30 ' CROCO COMPUTER CLUB & NOIX DE CROCO<br>40 '<br>50 MODE 2:INK 0.0:INK 1.25:BORDER 0:PRINT AFFICHEUR D'EC<br>60 MODE 2:INK 0.0:INK 1.25:BORDER 0:PRINT AFFICHEUR D'EC Voici un programme fort interessant que j'ai trouvé sur un disc nommé CARICATURAL DIGITS. Ca listing, une fois tapé, vous permettra de charger des inages compactées, crées avec OCP par exemples, de diverses façons tels que de droite a gauche, bas en RANS (c) 1990 AMSTAR & CPC ":PRINT:PRINT "Lire l'image non compactee en &6000 (MEMORY &5FFF:LOAD"+CHR\$(34 WHAT CONTROLL AND HASTAR CITY . TALMITTANI LIFE I IMAGE and compactes en &6000 (MEMORY &5FFF:LOAD"+CHR\$(34)<br>
70 PRINT"CALL &0000,N (N entre 1 & 20) pour l'affichage<br>
de l'image":PRINT<br>
80 PRINT:PRINT"ATTEMDEZ, JE CHARGE LE haut, ou du genre floue a une image nette ... C c e prog vous parait long a saisir, envoyer un disc.<br>
C c e prog vous parait long a saisir, envoyer un disc.<br>
G20 DATA 53, 08, 13, 41, 19, E8, C1, 21, 20, P8, 23, 77, 25, 26, 27, 25, 27, 27, 28, 28, 28, 28, 28, 28, 28, Ci ce prog vous parait long a saisir, envoyer un disc. 88 FRINT:FRINT"47IENDEZ, IIC-1802, 12.11 (1918), 12.11 (1918), 14.11 (1918), 14.11 (1918), 14.11 (1918), 14.11 (1918), 14.11 (1918), 14.11 (1918), 14.11 (1918), 14.11 (1918), 14.11 (1918), 14.11 (1918), 14.11 (1918), 14.11 GOTO 1919

1010 1020 MEMORY & SFFF: MODE 1:LOAD"nom.ext", & 6000<br>1030 FOR i=1 TO 20:CALL & 8000, i:FOR t=1 TO 700:MEXT T:CL<br>S:MEXT I NE PAS JETEZ, DISTRIBUEZ-MOI, PARLEZ DE MOI MAIS NE ME VEMPEZ PAS : JANUIER-FEURIER 95 PAGE OS NUMBER 5 **HURBER 6** 

Les petits progs.

 $\ddot{\circ}$ 

 $\circ$ 

 $\circ$ 

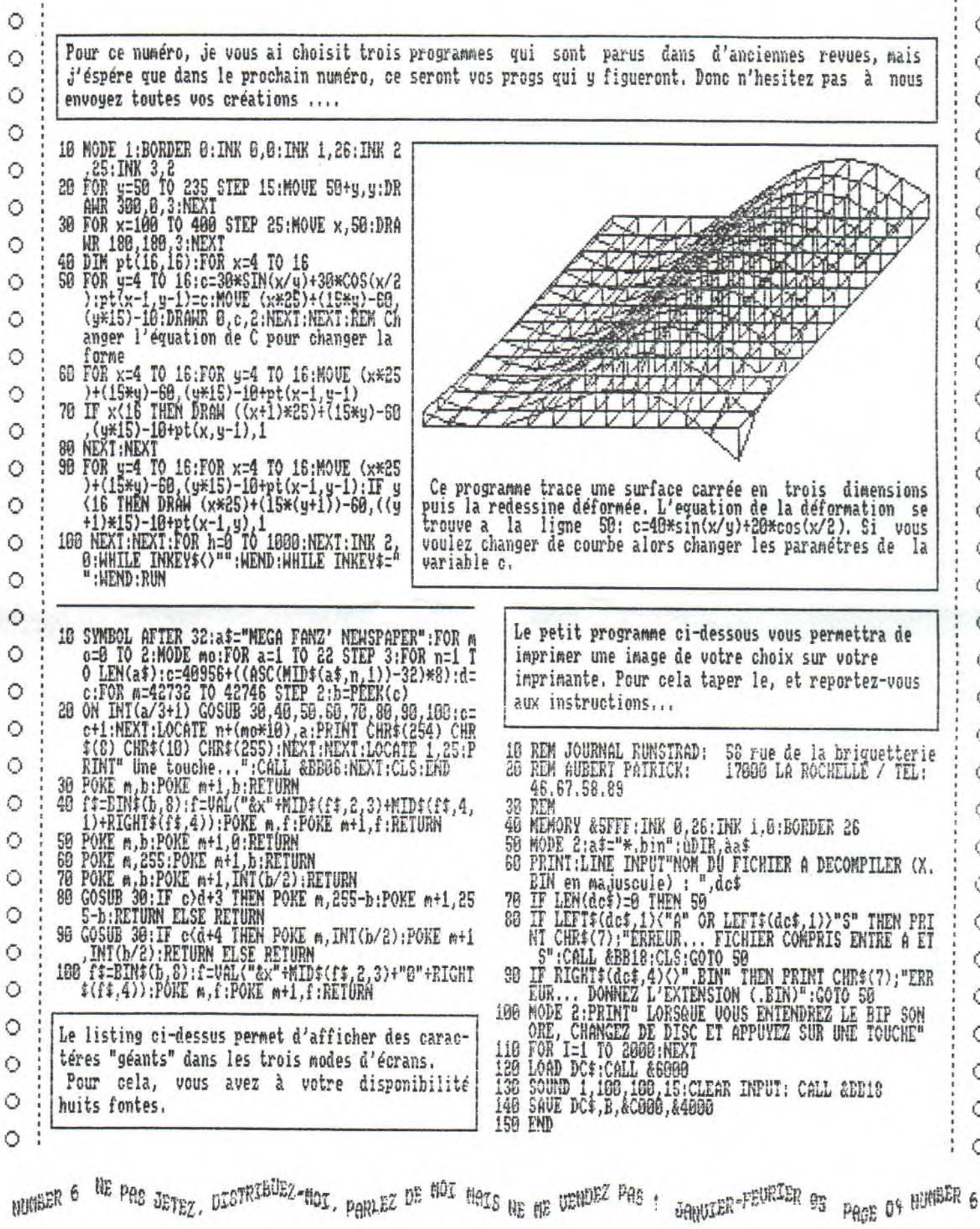

 $\hat{\mathbf{z}}$ 

# .ASSEMBLEUR, WHAT 1

Dans l'attente d'un nouveau rédacteur, j'ai moi-meme décidé de m'occuper de cette rubrique meme si 14es connaissances a ce sujet sont assez minces...

Pour commencer, si nous parlions du système binaire (base 2). Comme son non l'indique, la base 2 ne comporte que de chiffre,qui sont le 8 et le 1. Ces deux derniers suffisent pour traduire les deux etats élémentaires liés au fonctionnement des composants à savoir si le courant passe où non. Imaginons pour cela que votre ordinateur est composé d'une multitude d'interrupteur qui lorsqu'ils sont ouverts prennent la valeur 8 et lorsqu'ils sont fermés, prennent la valeur 1. Puisque le 288 peut traiter 8 de ces interrupteurs nous auront donc 256 possibilitées et manipuler des valeurs 8 à 255. Voici comment convertir un nombre binaire en nombre décimal à l'aide du tableau qui suit.

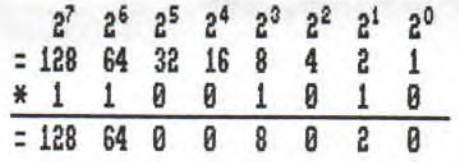

Ce qui nous fait donc 128+64+8+2.308 Toutefois la valeur la plus élevée que l'on peut avoir avec un nombre de huit chiffre binaire est 255,

Terminologie

informatique

Chaque rang déstiné à recevoir 8 ou 1 est appelé bit ( Contraction en anglais de Binary DigIT ).

Un ensemble de huit bits(numérotés de 8 à 7 de la droite vers la gauche) forme un octet qui peut etre coupé en deux parties de 4 bits qui prennent alors le non de quartet.

-Le quartet fort contient les quatre rangs de poids plus élevé (128,64,32, 16 ),

Le quartet faible contient les quatre

rangs de poids faible (8,4,2,1).

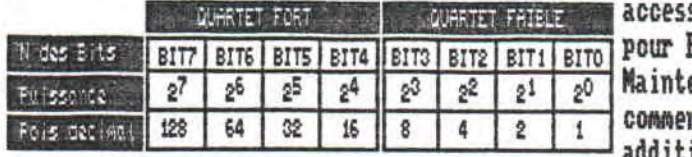

Dés lors, le principe est simple: pour traduire par exemple 133(D)en binaire il suffit de mettre à 1 les bits relatifs à 128,4 et 1, les autres bits restants à 0. Cela nous donnent 10gf1G1 (e). La conversion binaire -

tre aussi souvent: exemple caractére accessibles par CHR\$, valeur POKE et pour PEEK Maintenant nous allons voir<br>comment procéder pour les comment procéder pour

additions de nombres binaires Pour l'addition de deux nombres

binaires, on procéde comae en décimal avec retenues éventuelles d'un rang à l'autre, Soit les différents cas:0+@: 8; 0+1=1; 1+0=1; 1+1=0 avec une retenue(1) à placer dans le rang à gauche

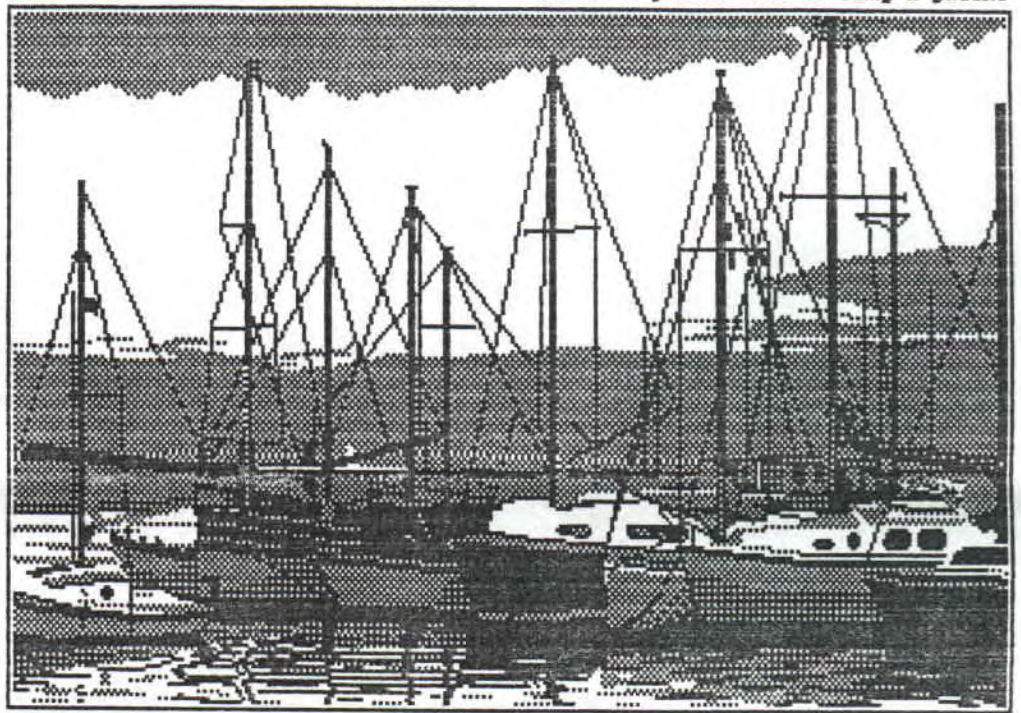

décinal ne pose aucun probléne, puisqu'elle s'effectue par le totale des poids du rang où le bit à 1. Ex: 10000801 (B)=128+1=129 (D).

N,B: Si les 0 situés à gauche d'un nombre binaire peuvent etre omis -80001080 et 1000 donnent un résultat identique, il en est pas de mene pour ceux de droite, Dans 10000000,ce sont eux qui positionnent le bit 1 dans le rang de poids 128.

La redéfinition d'un caractére en Basic , fait appel à ce type de convertion évitant la stricte forme binaire des paramétres . Vous avez désormais compris pourquoi cette suite de nombre de 8 à 25S se rencon-

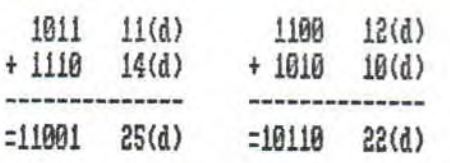

-LR SOUSTRACTION:

Trois cas évidents; 0-0=0; 1-0=1; 1-1=0 et celui de 6-1 plus particuliérenent où conne pour le systéne décimal, on ajoute la base au 0, ce qui donne 10 (1 et 8 soit 2(d),rien à voir avec le 10 décinal),puis on place une retenue dans le rang de gauche pour compenser cet emprunt. Exemple:

1010 10(d) Le mois prochain nous -8101 5(d) nous verons la conver- :0181 15(d) tion en hexadécimal,

NUMBER 6 NE PAS JETEZ, DISTRIBUEZ-MOI, PARLEZ DE MOI MAIS NE ME UENDEZ PAS ! JANUIER-FEURIER 95 PAGE OS NUMBER 6

AGGEMBLEUR: DERFECTIONNEMENT Dans cette rubrique, nous allons parler de la descripd'entrée/sortie. tion du brochage du Z-80. Nous étudierons donc les signaux des bus d'entrées et d'adresses et des signaux Sortie, état actif bas. M1 indique que le **M1** (CVCLE) de controle sytéme. cycle machine en cours est le cycle de MACHINE 1) recherche du code opératoire d'une exécution d'instruction. Notez que pendant l'exécution de codes opératoires  $\overline{M}$ An  $31$ sur 2 octets, M1 est généré lors de la recherche de  $R_1$ ۰ 32 **MREQ**  $R<sub>2</sub>$ ÷ chaque code opératoire. Ces codes 2 octets commencent  $20$ 33 **CONTROLE** 10RQ Ł A<sub>3</sub> toujours avec CB, DD, ED ou FD (Hexa).  $^{21}$  $34$ SYSTEME  $+$   $A4$ RD 35 ł.  $R<sub>5</sub>$ UR MREQ (MEMORY) Sortie trois états, état actif bas. Ce signal  $R<sub>5</sub>$  $\overline{37}$ **RFSH**  $87$ 38 de demande mémoire indique que le bus  $#$  As REQUEST) 39 HALT  $#$   $#$ d'adresse contient une adresse valide pour une opération 40  $# R10$ 24 de lecture ou d'écriture mémoire. **WAIT**  $#$  $Rij$ ş. COMMANDE  $+$   $A_{12}$  $\Omega$ + A13 CPU INT CPU Z-80 TORQ<sub>UINPUT/</sub> Sortie trois état, état act<u>if b</u>as. Ce signal<br>Currut REQEST de demande d'éntrée/sortie IORQ indique que  $17$ á.  $+$   $64$ NMI τ A<sub>15</sub> RESET la moitié basse du bus d'adresse contient une adresse d'entrée/sortie valide pour une opération d'entrée/ CONTROLE BUSRO 23 DU BUS **BUSAK** sortie lecture ou écriture. Un signal IORQ est également 14  $+$  D<sub>0</sub> géneré avec un signal M1 quand une interruption a été 15  $+51$  $\overline{12}$ ŵ  $+ D<sub>2</sub>$ demandée. Ils indiquent alors qu'un vecteur d'interrup- $\overline{\mathbf{8}}$ 11  $\div 0$ 3  $+$  $\nabla U$ tion réponse peut etre placé sur le bus de données. Les Da GND ۰  $\overline{9}$ opérations de demande d'interruption s'effectuent + Ds 10  $+ 06 + 07$ pendant le temps M1 alors que les opérations d'entrées/  $13$ sortie ne se passent jamais pendant le temps M1. L'un des buts de cette rubrique est que vous puissiez Sortie trois état, état actif bas. Le signal **RD (MEMORY** comprendre et utiliser cet enseignement dans des applide lecture mémoire RD indique que le CPU veut HEAD) cations pratiques d'interfaçage du Z-80. lire une donnée dans la mémoire ou dans une unité d'entrée/sortie. L'équipement d'entrée/sortie adressé ou Voici maintenant la fonction de chaque broche: la mémoire adressée pourront utiliser ce signal pour mettre la donnée sur le bus de données du CPH. Sortie trois etats, etat actif haut. AG-A15  $AB-ABE$ (BUS D'ADRESSE) constituent un bus d'adresse de 16 bits. Le Sortie trois états, état actif bas. Ce signal **HR (MEMORY** bus d'adresse fournit à la mémoire (jusqu' à 64 Ko=2<sup>16</sup>) Inémoire WR indigue que le bus de données du URITE) aux échanges de données et pour les échanges de données CPU contient une donnée valide qui doit etre stockée avec les unités d'entrées/sorties.L'adressage d'entrées/ dans la mémoire ou unité d'entrée/sortie adressée. sorties utilise les 8 bits les plus bas pour permettre à l'utilisateur de sélectionner directement jusqu'à 256=28 Sortie, état actif has. Ce signal de rafrai-**RFSH** ports d'entrée et 256 ports de sortie. AO est le bit de chissement RFSH indique que les sept bits les REFRESH poids le plus faible. Pendant le temps de rafraichisseplus bas du bus d'adresse contiennent une adresse de ment.les 7 bits les plus bas contiennent l'adresse de rafraichissement de toutes les mémoires dynamiques. validation du rafraichissement. Sortie, état actif bas. HALT indigue que le HALT Entrées/sorties trois états, état actif ETRT D'ARRET CPU vient d'effectuer une instruction soft- $D-17$  (BUS haut.D0-D7 constituent le bus de données DE DONNEES) ware HALT et gu'il attend une interruption non masquable bidirectionnel. Le bus de données est utilisé pour les (avec le flip-flop d'interruption validé)avant de passer échanges de données avec la mémoire et les unités à l'opération suivante. A l'arret le CPU exécute des

HE PAS JETEZ, DISTRIBUEZ-MOI, PARLEZ DE MOI MAIS NE ME UENDEZ PAS : JANUIER-FEURIER 95 PAGE OF NUMBER 6 **NUMBER 6** 

 $A$  o o EMBLEUD: DE DE ECTIO NNE MENT

suite

opérations NOP pour rafraichier la Mémoire,

WRIT Entrée, état actif bas, WAFT indique au CPU Z- (80 que la mémoire ou le dispositif d'entrée/ sortie adressé n'est pas prêt pour un transfert de <sup>I</sup>données, Aussi longtemps que ce signal est actif, le CPU reste en étant d'attente. Ce signal permet aux mémoires et aux unités d'entréefsortie de n'irporte quelle vitesse de se synchroniser avec le CPU,

INT INTER- Entrée, état actif bas. Ce signal de demande RUPT REQUEST d'interruption INT est émis par les équipe-1ments d'entrée/sortie. Une demande sera acceptée à la fin de l'instruction en cours si flip-flop de validation d'interruption 1FF, commandé par software interne, est validé et si le signal BUSRQ n'est pas actif. Quand le CPU accepte l'interruption,un signal accusé de réception (IORQ pendant le temps Mi) est envoyé au début du cycle d'instruction suivant,

**NMINON MAS-Entrée, déclenchée par flanc descendant.** La KABLE INTERU ligne de demande d'interruption non-masquable à la priorité sur INT et est toujours prise en charge à la fin de l'instruction en cours quel que soit l'état de la bascule de validation d'interruption. NMI force automatiquement le CPU 280 à repartir à l'emplacement 0066 (hexa). Le contenu du compteur ordinal est sauvegardé automatiquement dans une pile extérieure afin que l'utilisateur puisse retourner au programme qui a été interrompu. Notez que les cycles WRIT successifs pourront empecher l'instruction en cours de se terminer et que un PUSRQ a la priorité sur un N?I,

automatiquement dans une pile extérieure afin que l'uti-

lisateur puisse retourner au programme qui a été interrompu. Notez que les cycles HAII successifs pourront empecher l'instruction en cours de se terminer et que un BUSRQ a la priorité sur un NMI.

Entrée, état actif bas, Ce signai RESET remet RESET île compteur ordinal à zéro et initialise le CPU. L'initialisation du CPU comprend:

- (1) Met hors service la bascule de validation d'interruption,
- (Z) Positionne le registre I:00 Hex,
- (3) Positionne le registre R=88 Hex,
- (4) positionne le mode d'interruption U

RHSRA<sub>COUS</sub> | LNUree, <u>état</u> actif bas, Le signal de demande | de bus BUSRQ est utilisé pour demander au bus d'adresse du CPU, au bus de données et aux sorties trois états de signaux de commande de passer à l'état haut impédance pour que d'aetres équipements puissent controler ces bus, Quand BUSRQ est activé, le CPU mettra ces bus à l'état haute impédance, dés que le cycle machine du CPU en cours sera fini,

BUSAK <sub>BUS</sub> | Sortie, etat actif bas, L'accusé de réception du bus FUSA} est utilisé pour indiquer à l'équipement,qui avait demandé un passage à l'état haute impédance, que les signaux du bus d'adresse du CPU, du bus de données et du bus de commande sont passés à l'état haute impédance et que l' équipement extérieur peut maintenant prendre le controle de ces signaux,

'k Entrée d'horloge monophasée au niveau TTI,

THE END

# LES PETITES ANNONCES.

La redaction de MEGA FANZ' NEWSPAPER cherche d'urgence un redacteur<br>assembleur d'urgence ou bien un-redacteur electronique.

Nous recherchons egalement des graphes, des fontes, des progs (plus ou moins<br>longs), des solutions de jeux enfin tout ce qui pourra bien figurer dans ce<br>fanzine afin qu'il soit bien meilleur au fil des mois a venir.<br>Ecrire

N'oubliez pas qu'a chaque diffusion d'un de vos programmes, vous recevrez un numero gratuit de MFN.

Pour tout ceux qui m'enverez un fanz' que je ne possede pas,<br>sachez que si vous desirez un exemplaire du mien, les frais de port seront entierement a mes frais donc pas de timbre a 4,40F.

WINDER 6 <sup>NE</sup> PAS JETEZ, DISTRIBUEZ-MOI, PARLEZ DE MOI MAIS NE ME UENDEZ PAS 1 JANUIER-FEURIER 95 PAGE 07 NUMBER 6

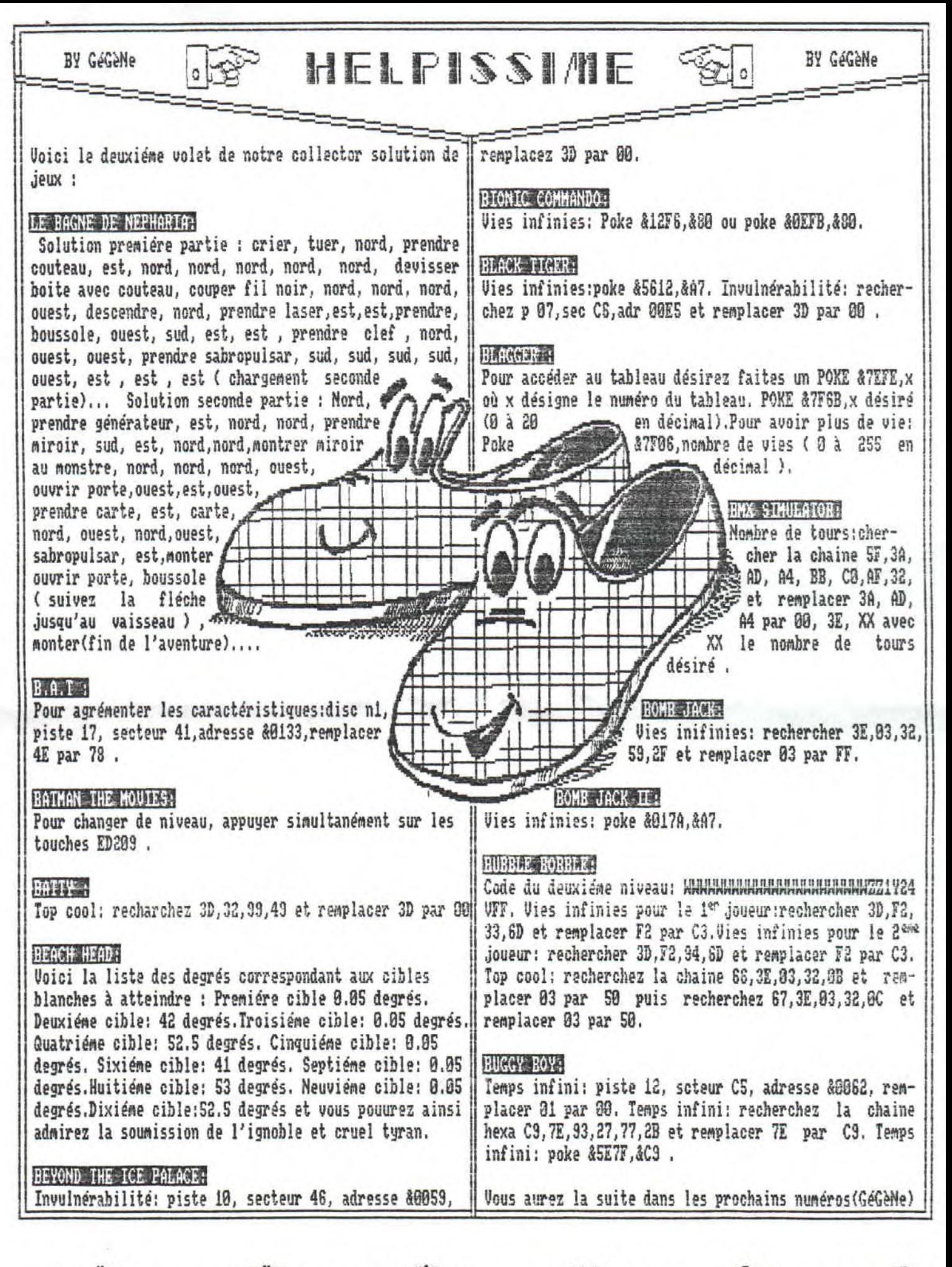

MUNISER 6 NE PAS JETEZ, DISTRIBUEZ-MOI, PARLEZ DE MOI MAIS NE ME UENDEZ PAS : JANUIER-FEURIER 95 PAGE OB NUMBER 6

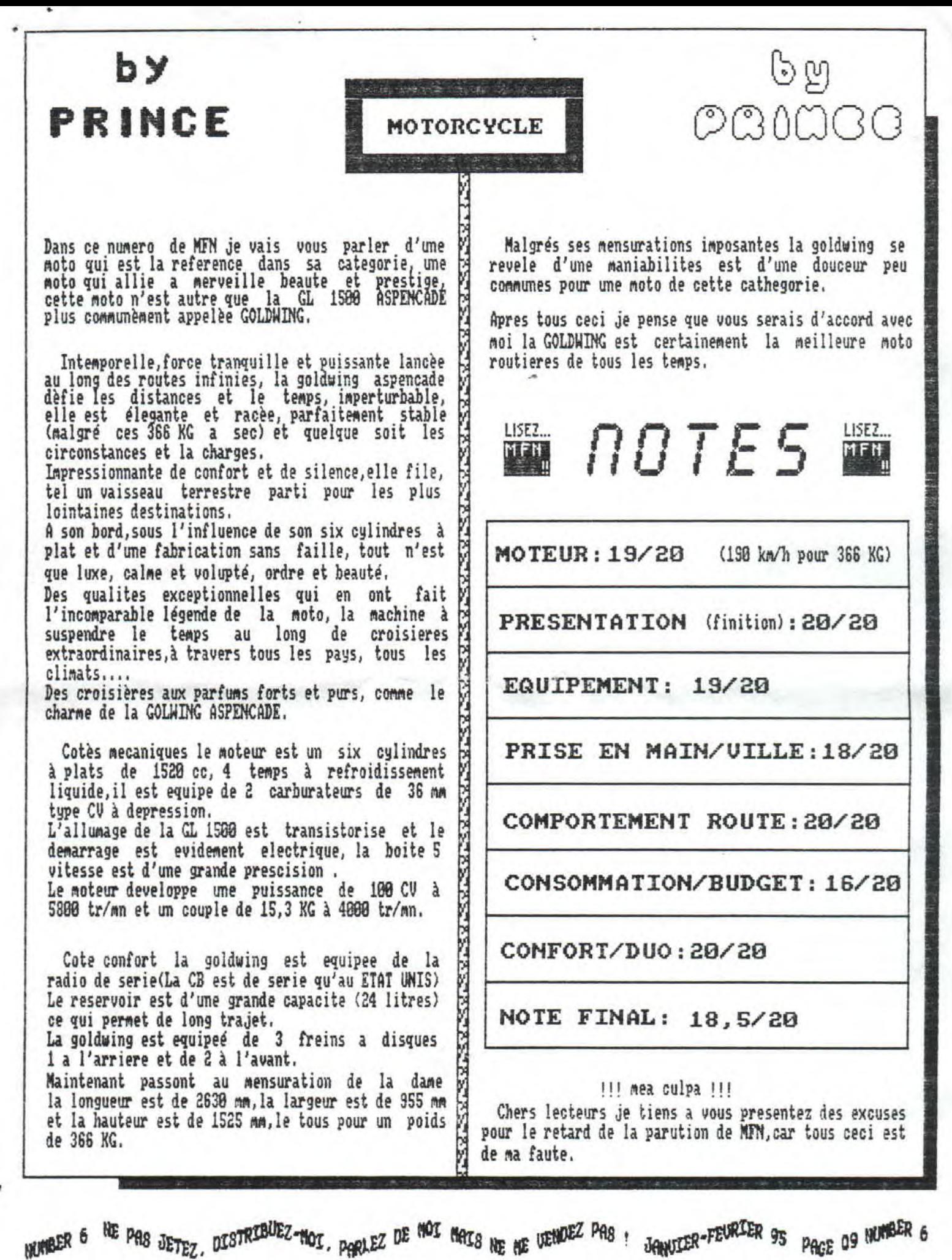

La rubrique qui décoiffe un max !!!  $\blacksquare$   $\blacksquare$   $\bl$ La rubrique qui decoiffe un max !!!

Bilan Année BOF 94 Il est probable que le suicide de Kurt Cobain n'en demeure pas l' évènement essentiel que l'on aime où pas Nirvana, But the show must go on as well,Aprés avoir taté de l'alternatif grunge où rap (bahh! caca),les majors ,ont entrepris de se diversifier un maximum aux U.S.R. Le hard s'étant développé tous azimuts, elles ne se bornent plus à chercher le prochain Pearl Jam, mais tentent de récupérer les leaders de chaque catégories,

Ainsi explique-t-on les récentes signatures de Carcass, Sepultura, Sick Of it All, Biohazard et Bad Religion,

1994 aura également été riche en festivals avec Woodstock II rassemblant tous les meilleurs groupes (Metallica, Red Hot, Aérosmith, Henri Rollins,Mine Inch Nails..) mais aussi "les monsters of Rock' (Aéro, Pantera Extreme,Sépultura,Iherapy,Biohazard,) sont dépassés par Dynamo Open Air d'Eindhoven ( Danzig, Sick of it All, Urban Dance Squad, Jackyl...) qui accueillie 98888 visiteurs.Quand à nous nous avons eu les Mégafolies avec Loudblast, Napalm Death,,, mais l'ambiance y était plus intime ( 3888 personnes).

Comme tous les ans,beaucoup de groupes majeurs attendent la rentrée pour mettre leurs albums en vente ; Megadeth (Euthanasia), Obituary(World demise ), Testament (Low) , The cult (the cult), Ted Nugent (Spirit of the Wild),Bed Not et sous réserve Extreme Von Halen et Iron Maiden,

Revenont aux principes de base du punk rock (grunge) "Alice in Chains" à bouclé " Jar Of Flies " en une semaine! Mais y-a-t-il matiére à se vanter ? Les escrocs de "Stone Temple Pilots" ont pris du poil de la bête

(purple). "L7" ne parvient pas à ré- C'est le désert, cette année ... éditer l'exploit de Bricks Are Heavy Dsur Hungry For Stink, Pearl Jam sort Uitaogy. un must , Soungarden pique tranquillement les charentaises de Nirvana ( SuperunXnown ) , alors que Helmet s'empare des siennes (Belty)

On en revait la<br>nuit, le nuit, voilà enfin ! Or, Slayer a laisser les intrus s' installer sur les marches de son

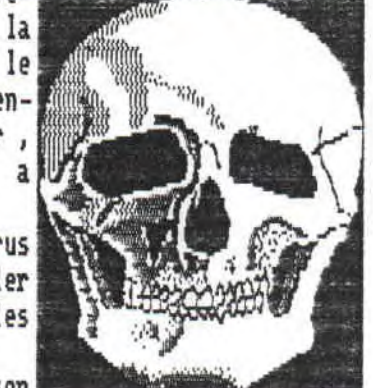

trône et aura bien besoin d' une divine intervention pour les occire, Heureusement, Pantera patauge comme un goret dans la fange ( Far Beyond Driven ), le chaos AD de Sepultura est déjà loin et le Point Blank de Naibomb parait trop pointu pour l'inquiéter réellement,Mais gare au ' State of the world adress " de Biohazard où au Born Dead de Body Count. En revanche, Anthrax (live the Island years) et Napalm Death (Fear , Emptiness , Despair ) sont garantis sans danger.,. Pour changer,on aurait presque pu extirper Massacra du carcan franco - français , tellement " Sick " le méritait , mais encore faudrait-il que Phonogram daigne s'en occuper.

Pourtant ce n'est plus du death métal, et, à l'exception de No one is innocent (album du même nom), il est difficile d'être plus dans l'air du Evidemment, en comparaison, "Face to face", malgré ses qualités, fait pâle figure(Back to the front),reste "fox" "Hoax" (Pressure) c'est peu! Mais où sont donc passés tous nos groupes ?

unc- Local de la LnPL fa rubrique qui décairre un aax !!!

#### Année 1994:

A Philadelphie, les musiciens de RAIN sont restés un quart d'heure nu sur scéne, sans rien fair, un morceau de scotch sur les lévres, (NDGéGèNe: en fait, il protesté contre le PMRC).

#### REGRESSIF:

" Je n'ai pas écouté le nouveau Slayer mais c'est inutile que je le fasse vu que tout le monde dit qu'il est identique à "Reign in Blood". Ce n'est pas du progrés, c'est de la régression" ( Max Cavalera (Sepultura) )

"Je ne suis pas une sainte mais une vierge effarouchée...' ( Naomi Campbell ).

#### GLANDS;

"Le Heavy Metal à trop de rejetons bâtards , comme un chêne majestueux entouré de pousses minables nées de ses glands, Il faut faire un grand feu pour éliminer toutes ces merdes de façon à ce que le Heavy Metal reprenne la place qui est la sienne," ( Dave Mustaine (Megadeth) ),

#### RADICAL:

"Quand un connard avoue avoir violé ou tué quelqu'un,il devrait etre éxcécuté en place publique," ( John Tardy (Obituary) )

N.D,moi: Loger Naomi Campbell entre Max et Dave faut le faire, Hein ? Si vous voulez savoir ce que devient un de vos groupes favoris, écrivez à

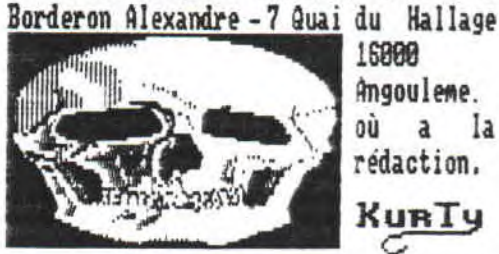

16888 ngouleme. où a la<br>rédaction.

HUMBER 6 NE PAS JETEZ, DISTRIBUEZ-MOI, PORLEZ DE MOI MAIS NE ME UENDEZ PAS ! JANUIER-FEURIER 95 PAGE 10 NUMBER 6